## **Antrag auf Freischaltung der Digipoolräume mittels CampusCard**

Bitte in Druckbuchstaben ausfüllen

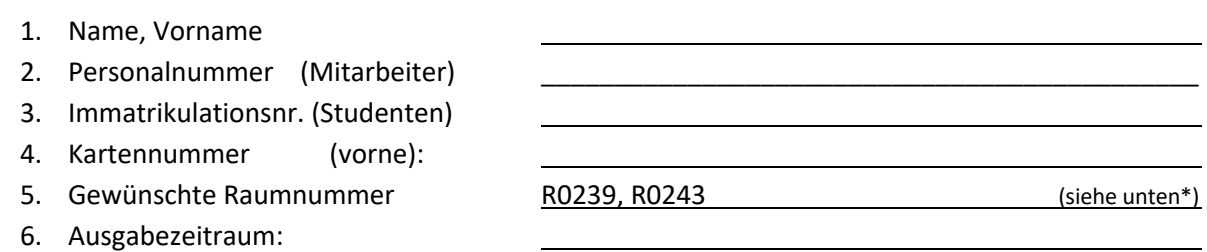

**Dem Antragsteller ist bekannt, dass die Karte mit größtmöglicher Sorgfalt, d.h. wie einen Wertgegenstand mitzuführen bzw. aufzubewahren ist.**

**Bei Kartenverlust muss unverzüglich die Schlüsselausgabestelle informiert werden.**

**Unterschrift des Antragstellers**

**Kassel, den**

**Datum - Unterschrift des zuständigen Leiters:**

**Name in Druckbuchstaben Canadian Construction Construction Olaf Vahl** 

\* Raumnummern des Digippols: CAD-Pool = R0239, Edit-Suit = R0241, Mac-Pool = R0243, Ausleihe = R0244, Sound-Lab = R0245